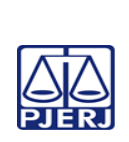

Escola de Administração Judiciária -ESAJ Divisão de Ensino e Pesquisa – DIEPE

EMENTA

**IMPORTANTE: Sempre verifique no** *site* **do TJRJ se a versão impressa do documento está atualizada.**

# CONSULTA AOS BANCOS EXTERNOS DE INFORMAÇÕES

Competência técnica: Processamento em Vara Criminal Conhecimentos relacionados: Processamento em Vara Criminal

### **Objetivo Geral**

Demonstrar o funcionamento dos principais sistemas de informática que auxiliam o trabalho em varas de competências criminais, buscando esclarecer a utilidade, o uso, bem como a solução de problemas, erros e falhas que serão encontrados nesses sistemas.

#### **Objetivos Específicos**

- Explicar o procedimento para acesso aos manuais de informática contidos no site do TJRJ.
- Demonstrar a utilização dos seguintes sistemas e aplicativos: SIPEN, SIC WEB, BNMP 2.0, DCP, SEEU, KENTA, Teams, Ple Mídias.
- Esclarecer o funcionamento do Balcão Virtual.
- Explicar como funciona o sistema de agendamento de audiências.
- Ensinar como realizar consultas criminais no site do CNJ.

### **Metodologia e Recursos**

Aulas expositivas, recursos audiovisuais, aplicativo *Microsoft Teams,* SEI (FACWEB), SIPEN, BNMP 2.0, SEEU, SICWEB (LAUDO-WEB), KENTA, Arrecintegra Web, Sistema de Cadastro Presencial, PJe Mídias, Sistema de Agendamento de Audiências, Balcão Virtual, Consulta Criminal CNJ E Marketplace CNJ.

### **Conteúdo Programático**

- Manuais e vídeos do sistema de informática
	- SIPEN: Sistema de Identificação Penitenciária
	- Cadastramento
	- Acesso
	- Buscando paradeiro de um preso
	- Agendamento de apresentação externa
	- Marcação de perícias médicas
	- Download do laudo
	- Constatação de óbito

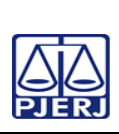

Escola de Administração Judiciária -ESAJ Divisão de Ensino e Pesquisa – DIEPE

## EMENTA

**IMPORTANTE: Sempre verifique no** *site* **do TJRJ se a versão impressa do documento está atualizada.**

- SIE Sistema Estadual de Identificação FACWEB
- Cadastramento
- Acesso
- Solicitação de FAC WEB
- Imprimindo a FAC para juntada aos autos
- Comunicação de resultado de processos
- SIC WEB (LAUDO-WEB)
- Cadastramento
	- Problemas/dúvidas
	- Acesso
	- Solicitando laudos
- ARRECINTEGRA WEB Sistema de Arrecadação Integrada
	- Conferindo a GRERI
	- Inscrevendo em dívida ativa
	- Cancelamento de certidão
- Sistema de Cadastro Presencial
	- Acesso
	- Cadastramento de usuário
	- Senha expirada
- Alvará de soltura E SARQ
	- Sistema BNMP 2.0
		- o Cadastramento
		- o Acesso
		- o Realizando buscas
		- o Mudança de status do réu
	- Relatórios criminais consultar mandados de prisão/busca e apreensão – DCP
	- SEEU Sistema Eletrônico de Execução Unificado
		- o Acesso
		- o Consultando a situação do réu
		- o Imprimindo a tela para juntada nos autos
- KENTA Sistema de Gravação de Audiência
	- Visualizando as audiências no sistema DCP
- Sistema de realização de audiências remotas
	- Marcando audiências no Teams e compartilhando o link de acesso
	- Ingressando em uma audiência
	- Gravação e download da audiência
- Ple Mídias
	- Importação do vídeo
	- Assinando vídeo
	- Sincronização (upload)
	- $\bullet$  Gerando *link*
- Sistema de agendamento de audiências
- Balcão virtual

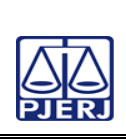

Escola de Administração Judiciária -ESAJ Divisão de Ensino e Pesquisa – DIEPE

#### EMENTA

**IMPORTANTE: Sempre verifique no** *site* **do TJRJ se a versão impressa do documento está atualizada.**

- Consulta criminal CNJ
	- Acesso

### **Avaliação**

Verificação de aprendizagem com seleção randômica de questões na plataforma *MOODLE* no fim do curso.

## **Bibliografia**

RIO DE JANEIRO (Estado). Poder Judiciário do Estado do Rio de Janeiro. Manuais e vídeos internos. Disponível em [https://portaltj.tjrj.jus.br/web/guest/intrav2/manuais/manuais.](https://portaltj.tjrj.jus.br/web/guest/intrav2/manuais/manuais) Acesso em: 06 out.2021.

RIO DE JANEIRO (Estado). Legislação do Poder Judiciário do Estado do Rio de Janeiro. Código de Normas da Corregedoria Geral da Justiça do Estado do Rio de Janeiro – Parte Judicial. Disponível em [http://cgj.tjrj.jus.br/documents/1017893/1037310/codigo-de-normas-da](http://cgj.tjrj.jus.br/documents/1017893/1037310/codigo-de-normas-da-corregedoria-parte-judicial.pdf/f184dce7-bbd0-295f-9e3a-189a4945051e?version=1.8)[corregedoria-parte-judicial.pdf/f184dce7-bbd0-295f-9e3a-](http://cgj.tjrj.jus.br/documents/1017893/1037310/codigo-de-normas-da-corregedoria-parte-judicial.pdf/f184dce7-bbd0-295f-9e3a-189a4945051e?version=1.8)[189a4945051e?version=1.8.](http://cgj.tjrj.jus.br/documents/1017893/1037310/codigo-de-normas-da-corregedoria-parte-judicial.pdf/f184dce7-bbd0-295f-9e3a-189a4945051e?version=1.8) Acesso em: 06 out.2021.

RIO DE JANEIRO (Estado). Legislação do Poder Judiciário do Estado do Rio de Janeiro. Aviso Conjunto 2ª VP/CGJ nº 08/2021. Disponível em [http://www.tjrj.jus.br/documents/10136/0/aviso-conjunto-02-vp-cgj-n-08-](http://www.tjrj.jus.br/documents/10136/0/aviso-conjunto-02-vp-cgj-n-08-2021.pdf/90c47fc7-ae87-c44f-ab85-87231ab7794d?t=1632512165164) [2021.pdf/90c47fc7-ae87-c44f-ab85-87231ab7794d?t=1632512165164](http://www.tjrj.jus.br/documents/10136/0/aviso-conjunto-02-vp-cgj-n-08-2021.pdf/90c47fc7-ae87-c44f-ab85-87231ab7794d?t=1632512165164) Acesso em: 06 out.2021.

RIO DE JANEIRO (Estado). Legislação do Poder Judiciário do Estado do Rio de Janeiro. Ato Normativo Conjunto TJ/CGJ nº 07/2017. Disponível em <http://www.tjrj.jus.br/documents/10136/1015754/ato-norm-conj-7-2017.pdf> Acesso em: 12 out.2021.

RIO DE JANEIRO (Estado). Legislação do Poder Judiciário do Estado do Rio de Janeiro. Aviso 81/2021. Avisa sobre a concessão de acesso para magistrados

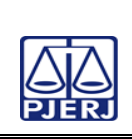

Escola de Administração Judiciária -ESAJ Divisão de Ensino e Pesquisa – DIEPE

#### EMENTA

**IMPORTANTE: Sempre verifique no** *site* **do TJRJ se a versão impressa do documento está atualizada.** e servidores ao sistema LAUDO-WEB e dá outras providências. Disponível em http://www4.tiri.jus.br/biblioteca/index.asp?codigo\_sophia=282216&integra= [1.](http://www4.tjrj.jus.br/biblioteca/index.asp?codigo_sophia=282216&integra=1) Acesso em: 15 out.2021.

BRASIL. Conselho Nacional de Justica (CNI). Sistema BNMP 2.0. Disponível em: [https://sso.cloud.pje.jus.br/auth/realms/pje/protocol/openid](https://sso.cloud.pje.jus.br/auth/realms/pje/protocol/openid-connect/auth?client_id=bnmp&redirect_uri=https://bnmp2.cnj.jus.br/api/login&response_type=code&state=49lYcG)[connect/auth?client\\_id=bnmp&redirect\\_uri=https://bnmp2.cnj.jus.br/api/login](https://sso.cloud.pje.jus.br/auth/realms/pje/protocol/openid-connect/auth?client_id=bnmp&redirect_uri=https://bnmp2.cnj.jus.br/api/login&response_type=code&state=49lYcG) [&response\\_type=code&state=49lYcG.](https://sso.cloud.pje.jus.br/auth/realms/pje/protocol/openid-connect/auth?client_id=bnmp&redirect_uri=https://bnmp2.cnj.jus.br/api/login&response_type=code&state=49lYcG) Acesso em: 06 out.2021.

RIO DE JANEIRO (Estado). Poder Judiciário do Estado do Rio de Janeiro. Manuais e vídeos internos. Disponível em [http://www.tjrj.jus.br/documents/10136/1667006/manual-sipen-serventia](http://www.tjrj.jus.br/documents/10136/1667006/manual-sipen-serventia-parte-3.pdf)[parte-3.pdf.](http://www.tjrj.jus.br/documents/10136/1667006/manual-sipen-serventia-parte-3.pdf) Acesso em: 06 out.2021.

RIO DE JANEIRO (Estado). Poder Judiciário do Estado do Rio de Janeiro. Manuais e vídeos internos – BNMP – 2.0. Disponível em [https://portaltj.tjrj.jus.br/documents/10136/5336729/bnmp-2.0.pdf.](https://portaltj.tjrj.jus.br/documents/10136/5336729/bnmp-2.0.pdf) Acesso em: 31 out.2021.

RIO DE JANEIRO (Estado). Poder Judiciário do Estado do Rio de Janeiro. Página inicial - Balcão Virtual. Disponível em [http://www.tjrj.jus.br/web/guest/balcao](http://www.tjrj.jus.br/web/guest/balcao-virtual)[virtual](http://www.tjrj.jus.br/web/guest/balcao-virtual) . Acesso em 02/11/2021.

### **Carga horária**

**12 horas**

Atualização: 11/02/2022 Revisão: 00